# **Práca s NULL a množinové operácie**

- **1) Trojhodnotová logika**
	- **a) Unknown**
	- **b) NULL**
	- **c) SET ANSI\_NULL ON | OFF**
- **2) Množinové operácie**
	- **a) UNION [ALL]**
	- **b) INTERSECT**
	- **c) EXCEPT**
- **3) Príklady**

# **1) Trojhodnotová logika**

## **a)Neznáme (UNKNOWN ≠ NULL)**

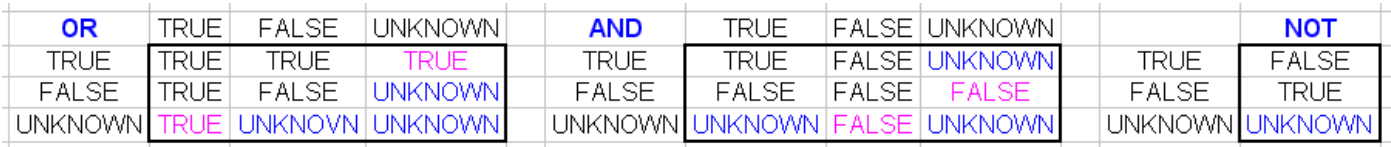

V teórii relačných DB výsledok porovnanie skutočných hodnôt s UNKNOWN vychádza z definície OR a AND.

# **b) NULL**

SQL používa **NULL** reprezentáciu *chýbajúcich* hodnôt v DB, teda údaj *neexistuje*.

V reálnych DB systémoch výsledok výrazu, ktorý obsahuje NULL je NULL. Presnejšie: **http://www.microsoft.com/technol** 

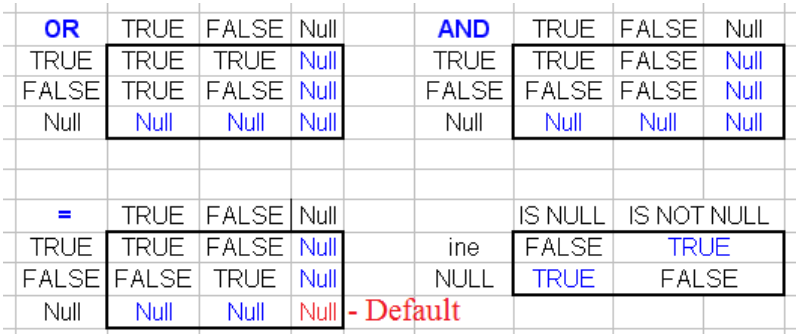

c) SET ANSI NULLS OFF;  $\Rightarrow$ Null = Null sa vyhodnotí ako True Null = <ine> sa vyhodnotí ako False <http://www.databasejournal.com/features/mssql/article.php/3399931>

## **Príklady**

```
USE tempdb;
GO
IF OBJECT ID('S') IS NOT NULL DROP TABLE S -- Stlpec
GO
CREATE TABLE S(id INT)
GO
INSERT S VALUES(0);
INSERT S VALUES(NULL);
INSERT S VALUES(1);
SELECT * FROM S s
-- 1)--SET ANSI NULLS ON; -- DEFAULT JE ON
SELECT * FROM S WHERE id = NULL;
SELECT * FROM S WHERE id <> NULL;
SET ANSI NULLS OFF;
SELECT * FROM S WHERE id = NULL;
SELECT * FROM S WHERE id <> NULL;
SET ANSI NULLS ON; -- DEFAULT JE ON
-- 2)-- IS (NOT) NULL nezavisi od ANSI_NULLS:
SELECT * FROM S WHERE id IS NULL;
SELECT * FROM S WHERE id IS NOT NULL;
-- vysledok tiez nezavisi od ANSI_NULLS
SELECT * FROM S WHERE id \langle > 0; -- 1 ale NULL nikdy
-- 3)--SET ANSI NULLS OFF;
SELECT id, CASE WHEN id = NULL THEN 'NIKDY'
                    WHEN id = 0 THEN 'nula'
                    WHEN id = 1 THEN 'jedna'
               END
FROM S;
--SET ANSI NULLS ON;
SELECT id, CASE WHEN id IS NULL THEN 'NIKDY'
                    WHEN id = 0 THEN 'nula'
                    WHEN id = 1 THEN 'jedna'
               END
FROM S;
```
 $--\,4a)$ SELECT s1.id, s2.id FROM S s1 JOIN S s2 ON  $s2.id = s1.id$ ON  $(s2.id = s1.id)$  OR  $(s1.id IS NULL$ AND s2.id IS NULL )  $-- 4b)$ SELECT 5\*NULL SELECT 5/NULL SELECT 5/0  $-- 5)$ -- Vratme tie mesacne prijmy, ktore sa nerovnaju 10-nasobku poplatku -- v tabulke navstevy -- (pretoze poplatky su ovela nizsie ako prijmy a su dve NULL poplatky,  $--$  mali by sme obdrzat  $7 = 10-3$ )  $--$  NO: SELECT \* FROM Pacienti p WHERE p.mesPrijem NOT IN( SELECT 10\*n.poplatok FROM Navstevy n) SELECT \* FROM Pacienti p WHERE p.mesPrijem NOT IN( SELECT 10\*n.poplatok FROM Navstevy n WHERE n.poplatok IS NOT NULL ) -- alebo: SELECT \* FROM Pacienti p WHERE p.mesPrijem <> ALL ( SELECT 10\*n.poplatok FROM Navstevy n WHERE n.poplatok IS NOT NULL )

#### **2) Množinové operácie**

Množinové operácie v SQL spájajú dva alebo viac dopytov s kompatibilnými výsledkami.

**Výhodou** množinových operácií je zjednodušenie, resp. sprehľadnenie zložitejších dopytov. Ich **nevýhodou** môže byť menej optimálny kód, beh ktorého trvá dlhšie, veď štandardne riadky tabuľky treba preskenovať, prejsť dvakrát, raz pre každý *Select* operand, a v prípade veľkých tabuliek to môže znamenať časovú stratu.

### **a) UNION [ALL]**

UNION a UNION ALL operátory umožňujú spojiť viac výsledkov (dopytov) do jedného. Na rozdiel od JOIN, ktorý predovšetkým používame na spojenie stĺpcov (a pochopiteľne aj riadkov), UNION sa používa na **spojenie riadkov**, pritom:

- počet a poradie stĺpcov musia byť rovnaké
- dátové typy zodpovedajúcich stĺpcov musia byť kompatibilné

UNION ALL na rozdiel od UNION vráti aj duplicitné riadky. USE Poliklinika; GO

SELECT p.krstne, p.idP, 'P' typ FROM Pacienti p UNION -- ALL -- 15 / 15 SELECT L.krstne, L.idL, 'L' typ FROM Lekari L

```
SELECT p.mesPrijem FROM Pacienti p
UNION -- ALL -- 18 / 32=10+22
SELECT n.poplatok FROM Navstevy n
```
#### **b) INTERSECT**

Operátor INTERSECT porovnáva výsledky viac SELECT príkazov a vráti DISTINCT hodnoty.

```
SELECT p.krstne FROM Pacienti p -- 10
INTERSECT -- 2
SELECT L. krstne FROM Lekari L.
```

```
-- Ako reaguje na duplicitne hodnoty:
INSERT Pacienti(idP, krstne)
VALUES(100, 'Klara')
INSERT Lekari(idL, krstne)
VALUES(200, 'Klara')
```

```
SELECT p.krstne FROM Pacienti p -- 10
INTERSECT -- 2
```

```
SELECT L.krstne FROM Lekari L
DELETE FROM Pacienti WHERE idP = 100 -- NO alias !!!!!!!!!!!!!
DELETE FROM Lekari WHERE idL = 200
-- Reakcia na NULL - nic zvlastne, lebo vrati distinct a teda jeden NULL
SELECT p.mesPrijem FROM Pacienti p -- 10
INTERSECT -- 1
SELECT n.poplatok FROM Navstevy n
```
**c) EXCEPT** Operátor EXCEPT porovnáva výsledky viac SELECT príkazov a vráti DISTINCT hodnoty. Na rozdiel od INTERSECT nie je symetrická operácia – záleží na poradí.

(INTERSECT má vyššiu prioritu ako EXCEPT )

SELECT p.mesPrijem FROM Pacienti p -- 10 EXCEPT -- 7 SELECT 10\*n.poplatok FROM Navstevy n -- 22 -- WHERE n.poplatok IS NOT NULL -- 8 !!!

### **3) Príklady**

```
SELECT p.krstne FROM Pacienti p -- 10
INTERSECT -- 1
SELECT L. krstne FROM Lekari L -- 5
- - ----- a) Akeho lekara (idL) navstivil pacient s id 2 (Stefan)
---- b) Akeho lekara (idL) NEnavstivil pacient s id 2 (Stefan)
----
SELECT N.idL FROM Navstevy N
    WHERE N, idP = 2---- Pokracovanie:
SELECT L.idL FROM Lekari L
EXCEPT
SELECT N.idL FROM Navstevy N
    WHERE N.idP = 2
```
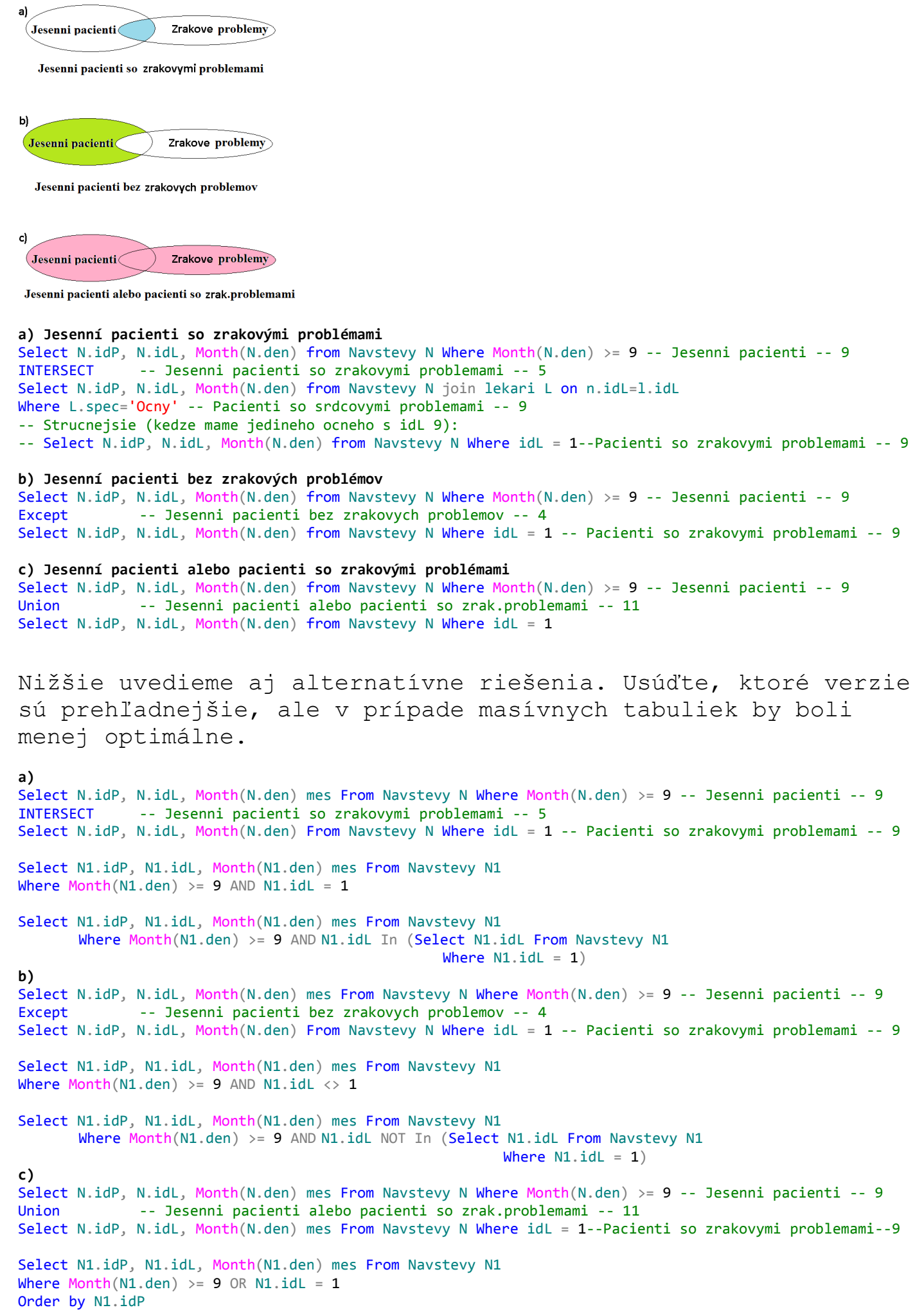